The copy filmed here hes been reproduced thanks to the generosity of:

University of Toronto Library

The images eppeering here are the best quality possible considering the condition and legibility of the original copy and in keeping with the filming contrect specificetions.

Original copies in printed paper covers are filmed beginning with the front cover and ending on the lest pege with e printed or illustreted impression, or the beck cover when eppropriete. All other original copies are filmed beginning on the first page with a printed or illustrated impression, end ending on the last page with e printed or illustrated impression.

The last recorded frame on gach microfiche shall contein the symbol  $\rightarrow$  (meening "CON-TINUED"), or the symbol  $\nabla$  (meaning "END"), whichever applies.

Maps, plates, charts, etc., may be filmed at different reduction ratios. Those too large to be entirely included in one exposure are filmed beginning in the upper left hand corner, left to right and top to bottom, es meny fremes as required. The following diegrams illustrate the method:

L'exemplaire filmé fut reproduit grâce à la générosité de:

University of Toronto Library

Les imeges suiventes ont été reproduites evec le plus grand soin, compte tenu de la condition at de le netteté de l'exemplaire filmé, et en conformité avec les conditions du contret de filmage.

Les exemplaires origineux dont le couverture en pepler est imprimée sont filmés en commençant par le premier plet et en terminant soit par la dernière pege qui comporte une empreinte d'Impression ou d'Illustretion, soit per le second plet, selon le cas. Tous les autres exemplaires origineux sont filmés en commençant per la première pege qui comporte une empreinte d'impression ou d'iilustration et en terminant par le dernière page qui comporte une telle empreinte.

Un des symboles suivants appereître sur la dernière image de cheque microfiche, selon le cas: Ie symbole —^ signifie "A SUIVRE", Ie symbole  $\overline{Y}$  signifie "FIN".

Les cartes, planches, tableeux, etc., peuvent être filmés à des taux de réduction différents. Lorsque le document est trop grand pour être reproduit en un seul cliché, il est filmé à partir de l'engle supérieur gauche, de gauche à droite, et de haut en bas, en prenant Ie nombre d'images nécessaire. Les diagremmes suivants illustrent le méthode.

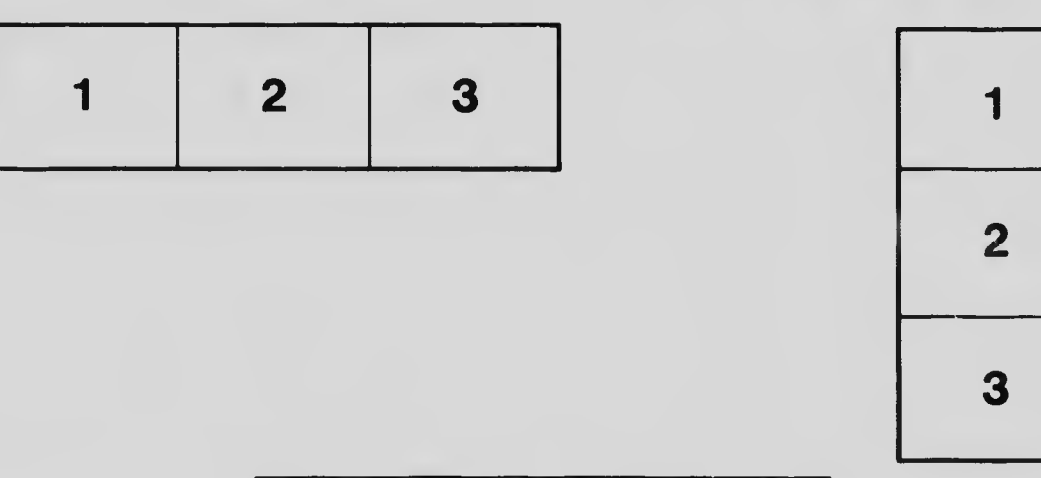

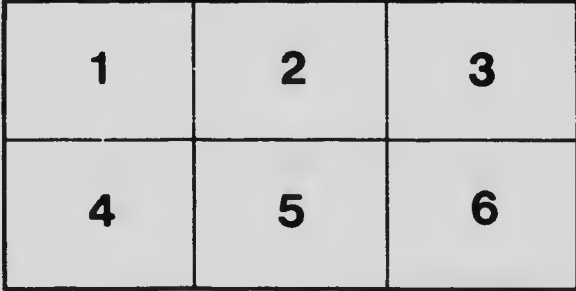